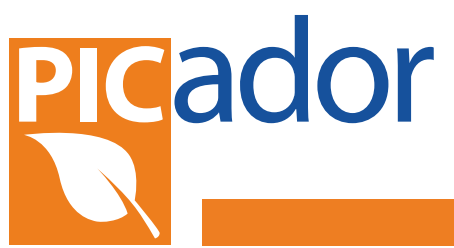

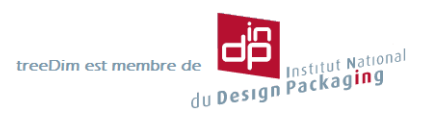

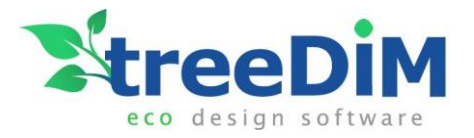

## Le logiciel CAO pour l'emballage

# **I LOGICIEL PICADOR®**

## *Licence PICADOR® v8 (Windows Xp, Vista, 7, 8,10)*

*(ou en environnement Mac OS avec Parallels Desktop ou VMware Fusion)*

**2D**

#### o **Conception Structurelle, Géométrie**

- o Coupant, Rainant, Perfo, Mi-chair
- o Cotations, Mesures, Surfaces, Long. Filets
- o Fiches Techniques
- o Formes de découpe, Format bois
- o Imposition, Imbrication
- o Images, Textes, Tracé, Impression
- o Conception paramétrique

#### **Découpe**

- o Optimisation parcours d'outils
- o Placement, Positionnement Format et découpe
- o Simulation de découpe
- o Repérage caméra
- o Retournement automatique
- o Pilotage de toutes les Table de Découpe **(**Zünd **,**Aristo, Kongsberg, Elcede, Sei, Summa, iEcho, Graphtec, LaserComb, Mimaki, Wild…**)**

#### **Bibliothèques**

- o Bibliothèques d' emballage (**FEFCO, ECMA…)**
- o Bibliothèques de Packaging et PLV
- o Animations de pliage 3D
- o Modèles paramétriques (Longueur, Largeur, Hauteur, épaisseur)
- o Export vers Adobe Illustrator, PDF, Picador…
- o Ajouter vos propres modèles paramétriques
- o Optimisez (Imposition, Encaissage, Palettisation)

#### **Import / Exports, Interfaces**

- o CFF2 , DXF, IGES, HPGL, DIECAD (.N), WMF
- o PDF, EPS, AI, BMP, JPG, DDES, DWG
- o Import/Export 3D : Obj, Stl, Collada (dae), Iges, step…
- O Plug-in (ActiveX) Autocad™, Excel™
- o Interface logiciel ERP, GPAO

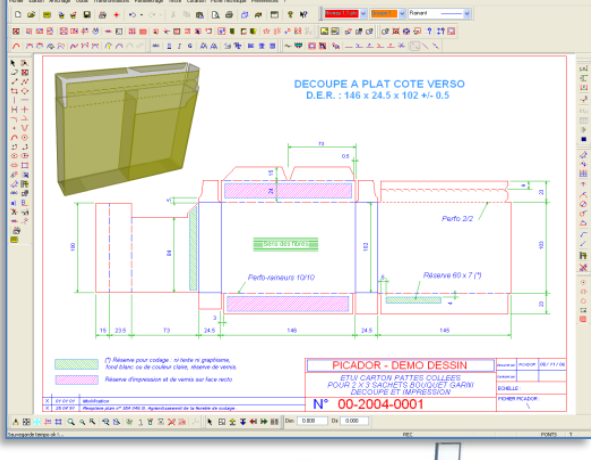

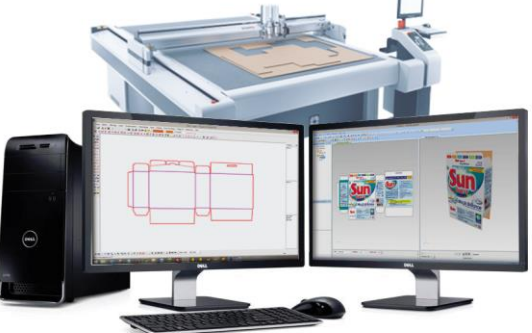

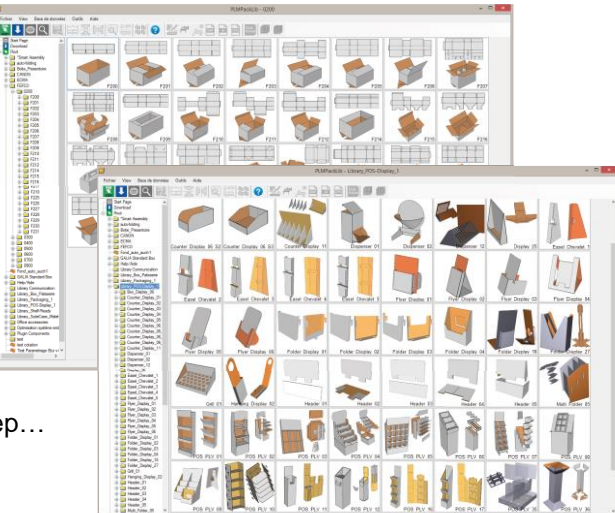

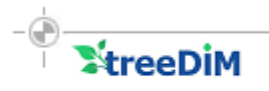

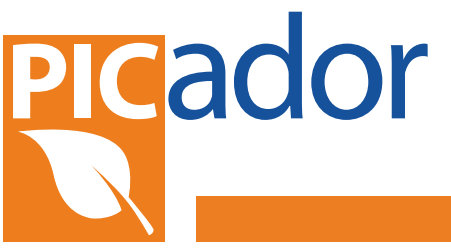

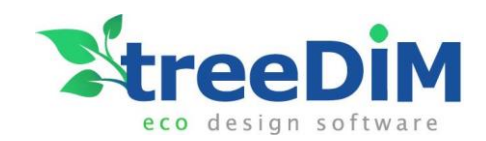

### Le logiciel CAO pour l'emballage o

#### **Pliage et assemblage 3D**

- o A partir du plan 2D, réalisation **automatique** d'un modèle 3D dynamique (pliage/dépliage).
- o Assemblage 3D
- o Rendu imprimé
- o Gestion et visualisation de l'épaisseur.
- o Export pdf-3D animé
- o Import d'objet 3D (stl, obj, dxf, collada, iges, step…)
- o Calcul intersection (découpe) pliage/objet 3D
- o Réalisation de notice de
- o Export Vidéo
- o *Export PDF 3D direct*.

*(votre client n'a besoin que de Adobe Reader pour visualiser en 3D vos conceptions).* 

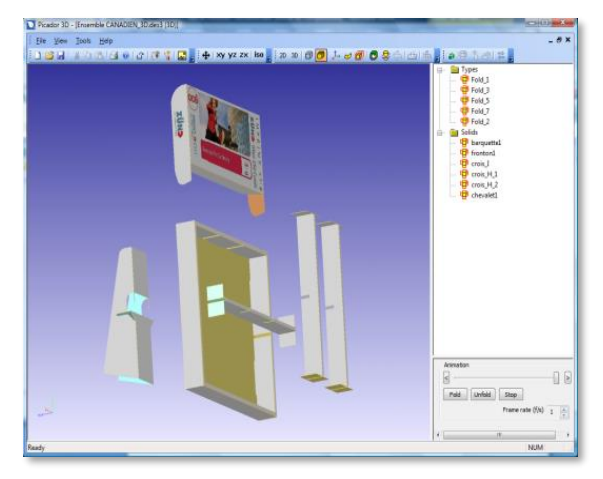

## **Module Palettisation : StackBuilder®**

- Optimisation de l'encaissage
	- Caisse « idéale »
	- Meilleur rangement dans une caisse
	- Meilleure caisse parmi un lot de caisses
- Optimisation du chargement camion
	- Palettes dans un camion / container

**13 8/2/2** 

#### *Exclusivité Picador : Réalité Augmentée*

**B** 

Créer votre modèle en 3D et générer automatiquement un QRCode pour présenter à votre client l'emballage ou la plv sur son emplacement réel. A l'aide d'une tablette ou d'un smartphone (iPad/iPhone ou Androïd) , visualiser et manipuler votre modèle 3D dans la scène que vous filmez.

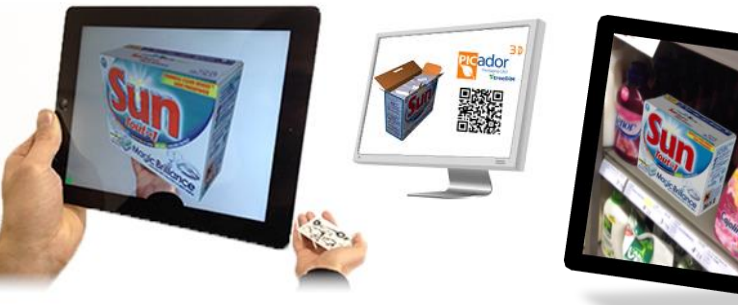

- Optimisation de la palettisation
	- Caisses sur palette
	- Caisses à plat sur palette
	- Calcul du meilleur choix de caisse/palettisation pour un étui
- Calcul de la résistance à la compression verticale (RCV)

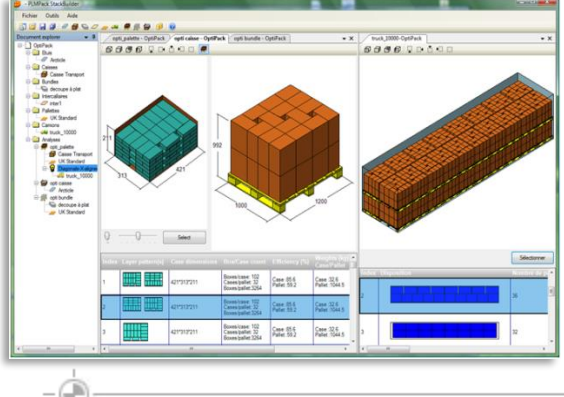

**X**treeDiM

#### **Rapport automatique et personnalisable**

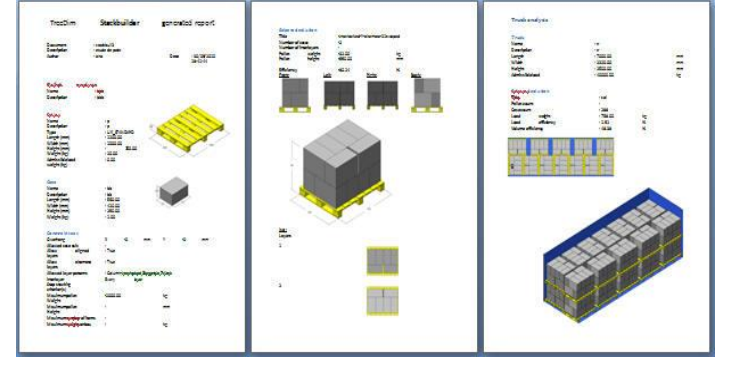